## TSG-RAN Working Group 1 meeting #19 *TSGR1 (01) 0212*

Las Vegas, U.S.A, February 27th – March 2nd 2001

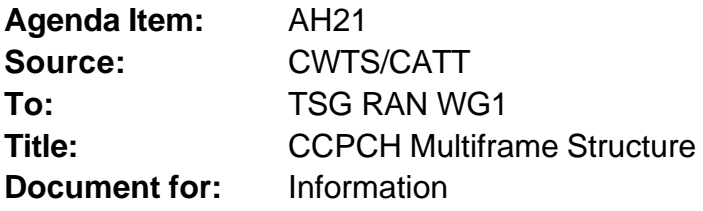

## 1. Summary

In 1.28Mcps TDD, the P-CCPCH is always located in the timeslot#0 and use channelisation code  $(k?1)$ 16 ? ? *k*  $c_{Q;16}^{(k?1)}$  and  $(k<sup>2</sup>2)$ 16 ? ? *k*  $c_{Q_{116}}^{(k'12)}$ . The S-CCPCH and PICH can be time multiplexed with P-CCPCH. They are always mapped onto two code channels with spreading factor SF=16.

In the following figures, some examples for Multiframe Structures on Primary and Secondary CCPCH are given. The figures show the placement of Common Transport Channels on the Common Control Physical Channels. Additional S-CCPCH capacity can be allocated on other codes and timeslots of course, e.g. FACH capacity is related to overall cell capacity and can be configured according to the actual needs. Every TrCH-box in the figures is assumed to be valid for two frames (see row 'Frame #'), i.e. the transport channels in CCPCHs have an interleaving time of 20msec.

The actual CCPCH Multiframe Scheme used in the cell is described and broadcast on BCH. Thus the system information structure has its roots in this particular transport channel and allocations of other Common Channels can be handled this way, i.e. by pointing from BCH.

## 2. Proposal

We propose to include the following paragraphs in the working CR for the TS25.221 section Annex E the CCPCH multiframe structure for 1.28Mcps TDD.

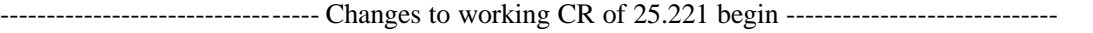

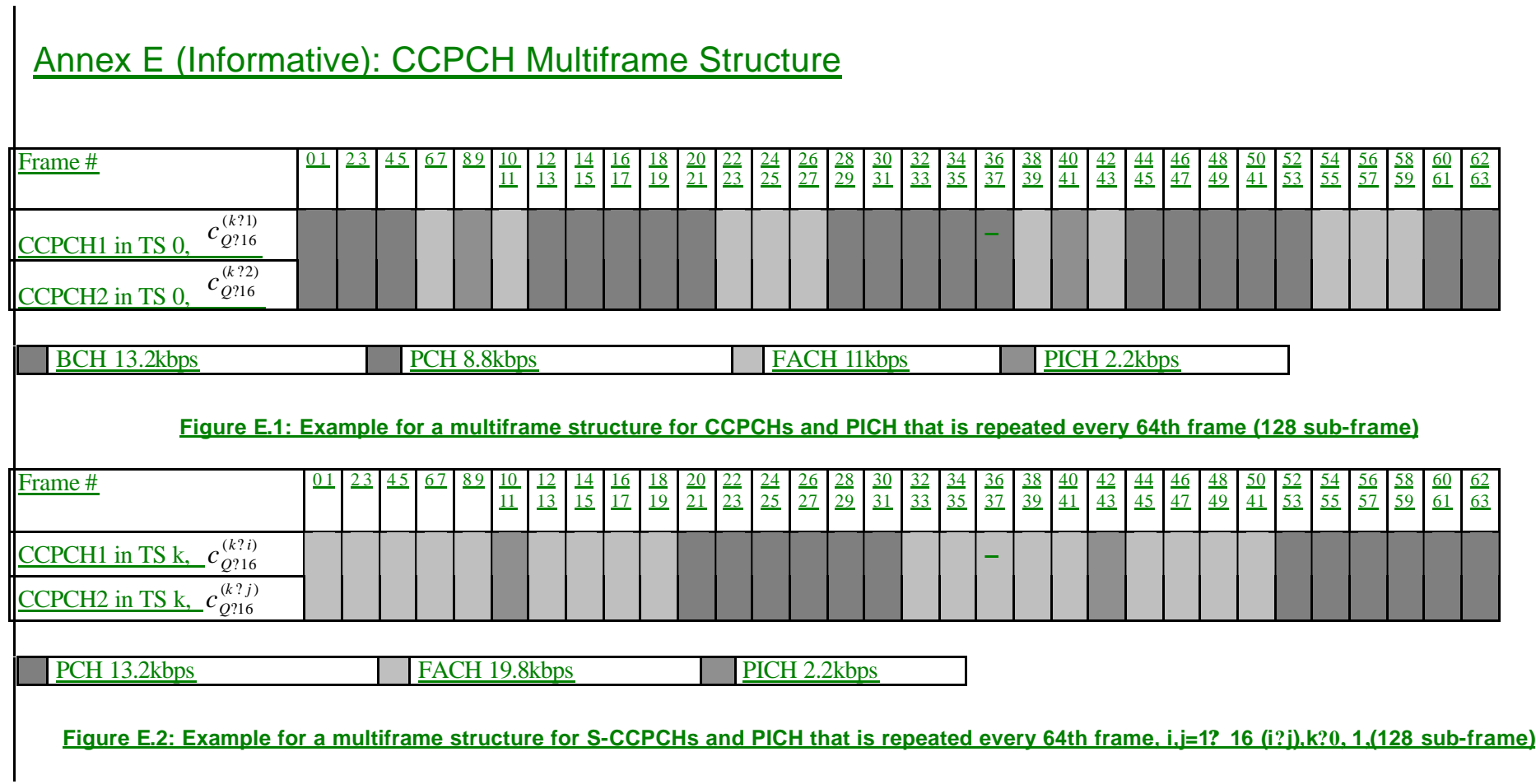

---------------------------------- Changes to working CR of 25.221 end -----------------------------